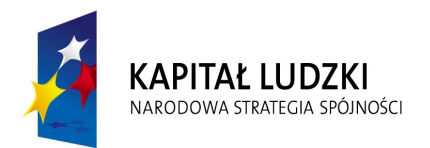

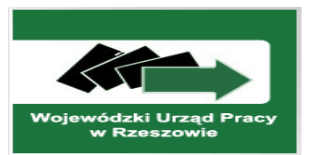

**UNIA EUROPEJSKA EUROPEJSKI** FUNDUSZ SPOŁECZNY

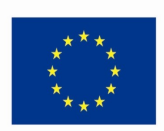

### ZARZĄDZENIE NR 169/2012

Wójta Gminy Zaklików z dnia 12 grudnia 2012

## W sprawie organizacji rachunkowości do realizacji projektu,, Owocna edukacja **w szkołach podstawowych w Zaklikowie" .**

Na podstawie art. 31 i art. 33 Ustawy z dnia 08 marca 1994r. o samorządzie gminnym (Dz. U. z 2001r. Nr 142 poz.1591 z późn.zm.) art. 4 i art. 10 ustawy z 29 września 1994r. ustawy o rachunkowości (Dz. U. z 2009 r. Nr 152 poz. 1223 z późn. zmianami), art. 53 ustawy z dnia 27 sierpnia 2009r. o finansach publicznych (Dz. U. z 2009 Nr 157 poz.1240 z późn. zmianami) zarządzam co następuje:

§1

Wprowadzam i zatwierdzam do użytku wewnętrznego organizację rachunkowości dla Projektu w Ramach Priorytetu IX Rozwój wykształcenia i kompetencji w regionach, projekt realizowany w ramach Programu Operacyjnego Kapitał Ludzki współfinansowanego ze środków Europejskiego Funduszu Społecznego.

Projekt IX - Rozwój wykształcenia i kompetencji w regionach, działanie 9.1"Wyrównywanie szans edukacyjnych i zapewnienie wysokiej jakości usług edukacyjnych świadczonych w systemie oświaty o numerze POKL.09.01.02-18-194/12, Nr umowy UDA-POKL. 09.01.02-18-194/12-00.

Wprowadzam odrębną ewidencję księgową w obszarze ksiąg rachunkowych realizowanego projektu poprzez założenie nowego katalogu pod nazwą " Owocna edukacja w PSZP" w systemie informatycznym "GZEAS" i przypisane do GZEAS w Zaklikowie oraz odrębnego rachunku bankowego na potrzeby realizacji projektu.

Na rachunku środków funduszy pomocowych dokonuje się księgowań na podstawie wyciągów bankowych –WB.

Numer WB ma strukturę: xx/POKL/ROK, gdzie xx oznacza kolejny numer WB narastająco.

Pod wyciągiem znajdują się zbiorówki przelewów oznaczone xx/POKL, gdzie xx oznacza kolejny numer WB narastająco.

Dokumenty księgowe potwierdzające poniesione wydatki w ramach projektu znajdują się pod WB w momencie ich zapłaty i są oznaczone kolejnym numerem wpisanym na zbiorówce.

Dla oznaczenia wydatków kwalifikowanych ze względu na numer działania w ramach projektu oraz koszty w strukturze konta oznaczono w sposób następujący:

Zadanie 1 – doposażenie bazy dydaktycznej SP w Zdziechowicach,

Zadanie 2 – doposażenie bazy dydaktycznej SP w Lipie,

Zadanie 3 – doposażenie bazy dydaktycznej SP w Zaklikowie,

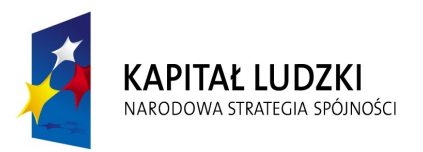

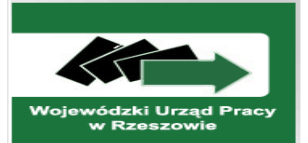

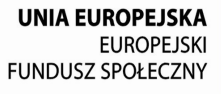

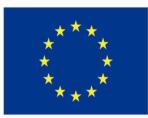

Zadanie 4-współpraca ponadnarodowa Zadanie 5 – zarządzanie projektem.

Współfinansowanie projektu ze środków funduszu UE realizowane jest w dziale 854 rozdziale 85495 paragrafie o czwartej cyfrze "7" współfinansowanie z Budżetu Państwa i środków finansowych Gminy realizowane jest w dziale 854 rozdziale 85495 paragrafie o czwartej cyfrze  $.9$ ".

§2

Zarządzenie wchodzi w życie z dniem podpisania

Wójt Gminy Zaklików Zdzisław Wójcik

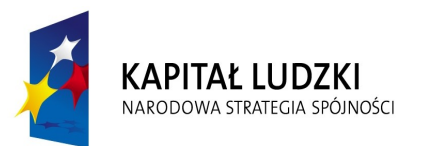

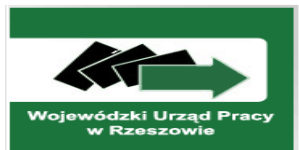

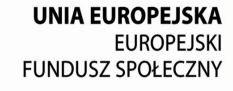

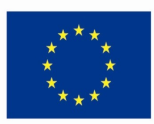

## **INSTRUKCJA OBIEGU DOKUMENTÓW**

Instrukcja jest dokumentem zawierającym wymagania określone w prawie bilansowym oraz zarządzeniach wewnętrznych a dotyczy zasad sporządzania, kontroli i obiegu dokumentów finansowo-księgowych oraz ich archiwizację wraz ze wskazaniem osób odpowiedzialnych za poszczególne czynności. Instrukcja jest opracowana na potrzeby realizacji programu POKL pod tytułem " Owocna edukacja w szkołach podstawowych w Zaklikowie".

Instrukcja jest dokumentem wewnętrznym, służąca do dokładnego wyjaśnienia, co dany pracownik powinien zrobić w celu udokumentowania operacji gospodarczej.

Dokumentacja projektowa – dzieli się na kategorie:

• dokumentację zewnętrzną - powstającą w trakcie komunikacji jednostki z podmiotami zewnętrznymi, które mogą powstać w trakcie realizacji danego projektu (np. dokumenty finansowo-księgowe)

#### **Podstawowe dokumenty i ich obieg:**

Obowiązują następujące zasady prowadzenia dokumentów :

Zasada grupowania dokumentów wg jednorodności tematycznej,

Zasada kompletowania dokumentów w aktach wg układu chronologicznego,

Pisma przychodzące i wychodzące rejestruje się w dzienniku korespondencji, dekretuje się przez koordynatora projektu i przechowuje w specjalnie do tego celu wyznaczonym segregatorze.

Do podstawowych dokumentów związanych z projektem dofinansowanym ze środków Unii Europejskiej należy:

Wniosek o dofinansowanie projektu,

Umowa o dofinansowanie projektu,

Sprawozdanie z realizacji projektu (okresowe, roczne, końcowe)

Wniosek o płatność.

Dokumenty potwierdzające poniesione wydatki, to wszelkie dokumentu finansowo księgowe na podstawie których ewidencjonuje się koszty w systemie jednostki i dokonuje płatności w związku z realizacją tego projektu. W zależności od rodzaju wydatku projektowanego, dokumentami potwierdzającymi jego poniesienie są:

- 1. w przypadku zakupu dostaw, usług są:
- faktura VAT,
- rachunki, polecenia księgowania,
- WB,
- umowy zawarte z kontrahentami, zamówienia,
- protokół odbioru,
- dokumenty przetargowe, jeżeli wydatek został poniesiony zgodnie z procedurami przewidzianymi w ustawie Prawo Zamówień Publicznych.

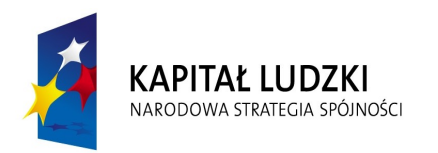

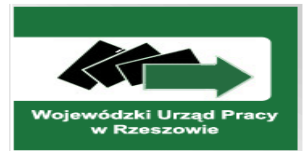

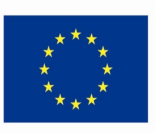

- 2. w przypadku zakupu sprzętu , lub wartości niematerialnej i prawnej są:
- faktura VAT,
- OT dokument potwierdzający przyjęcie na stan środków trwałych, wartości niematerialnych i prawnych,
- protokół przyjęcia-przekazania.

3. koszty prowadzenia rachunku bankowego są:

- WB – stwierdzający pobranie opłat bankowych – brak opłaty bankowej.

Dokumenty finansowo księgowe poukładane są wg kryterium czasowego.

Oryginały dokumentów, po opisaniu ich w zakresie kwalifikowalności, są dekretowane i ewidencjonowane w systemie księgowości informatycznej. Dokumenty księgowe przechowywane są w segregatorze, wyodrębnionym na cele projektu pod nazwą "Owocna edukacja w szkołach podstawowych w Zaklikowie".

Kopie dokumentów księgowych przechowywane będą w Urzędzie Gminy w księgowości GZEAS w Zaklikowie w pokoju nr 19.

Dokumenty księgowe powinny być odpowiednio opisane, aby widoczny był związek wydatku z projektem zgodnie z Zasadami finansowania POKL.(opis w załączeniu)

**Wykaz osób upoważnionych do podpisywania dokumentów związanych z projektem POKL " Owocna edukacja w szkołach podstawowych w Zaklikowie"**

**Podpis pod względem merytorycznym ( podpis jednej osoby )** 

Koordynator projektu - Pani Olga Gilewicz

**Podpis pod względem rachunkowym i formalnym (podpis jednej osoby)** 

Księgowa - Pani Barbara Jagiełło

# **Podpis zatwierdzający**

Koordynator projektu - Pani Olga Gilewicz

# **Przechowywanie dokumentów (archiwizacja)**

Dokumenty winny być opisane i umieszczone w odpowiednich segregatorach oznaczonych logiem POKL i Unii Europejskiej.

Wszystkie dokumenty dotyczące projektu POKL będą przechowywane do 30 czerwca 2023r. w miejscu dostępnym, poufnym i bezpiecznym.

W szczególności archiwizacji podlegają następujące dokumenty:

1) oryginalny formularz zgłoszonego wniosku,

2) pismo informujące o akceptacji wniosku i przyznaniu dofinansowania,

3) umowę o dofinansowanie projektu,

4) faktury i inne dokumenty potwierdzające poniesienie wydatków,

5) wyciągi z konta bankowego (konta projektu),

6) sprawozdanie i dokumenty potwierdzające zawarte w nich informacje,

7) wnioski płatnicze,

8) wszelkie istotne pisma wysyłane i otrzymywane, w tym zwłaszcza korespondencja dotycząca zmian w projekcie,

9) umowy z wykonawcami wraz z dokumentacją dotyczącą sposobu wyłonienia wykonawcy,

10) wykaz beneficjentów ostatecznych projektu (osób, instytucji) oraz zestawienie danych - ich dotyczących,

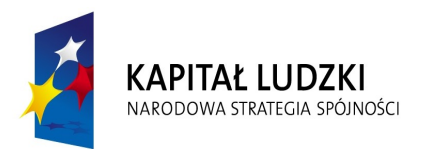

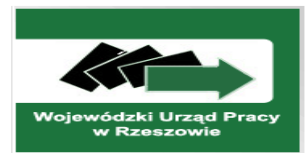

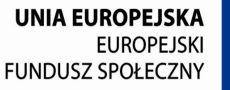

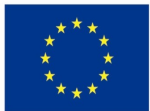

Rzeczowy wykaz akt w ramach Programu Operacyjnego Kapitał Ludzki "Owocna **edukacja w szkołach podstawowych w Zaklikowie"**

004 projekt POKL B-12

0.04.041 dokumenty dotyczące projektu POKL B-12

3.32.322.3222dokumentacja przetargowa, umowy dotyczące innych zadań związanych z projektem B-10

3.30.305 finanse i księgowość związana z projektem POKL B-12

Dokumentacja będzie przechowywana przez okres 10 lat w Urzędzie Gminy w księgowości GZEAS w Zaklikowie w pokoju nr 19 tj. do 30.06.2023roku

Za archiwizację i dokumentację odpowiedzialna będzie Koordynator Projektu – Pani Olga Gilewicz .

> Wójt Gminy Zaklików Zdzisław Wójcik

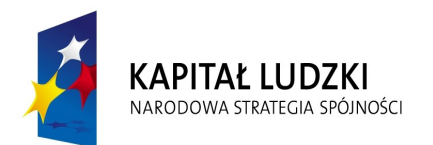

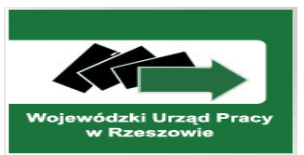

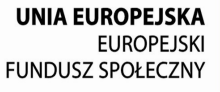

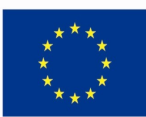

Załącznik Nr 1 do Zarządzenia Nr 169/2012 Wójta Gminy Zaklików z dnia 12 grudnia 2012r.

## **Zakładowy plan kont**

### **dla projektu współfinansowanego ze środków Europejskiego Funduszu Społecznego** w ramach Programu Operacyjnego Kapitał Ludzki pod tytułem " Owocna edukacja w **szkołach podstawowych w Zaklikowie"**

### **Część I - ogólna**

### **I. Zakładowy plan kont opracowano na podstawie:**

1) Ustawy o rachunkowości (Dz. U. z 2009 r. Nr 152 poz. 1223 z późn. zmian.),

2) Ustawy o finansach publicznych (Dz. U. z 2009r. Nr 157, poz.1240 z późn. zmian.),

3) Rozporządzenia Ministra Finansów z 05.07.2010r. w sprawie szczególnych zasad rachunkowości oraz planów kont dla budżetu państwa, budżetów jednostek samorządu terytorialnego, jednostek budżetowych, samorządowych zakładów budżetowych, państwowych funduszy celowych oraz państwowych jednostek budżetowych mających siedzibę poza granicami Rzeczypospolitej Polskiej (Dz. U. 2010, Nr 128 poz.861 z późn. zm), 4) Innych aktów prawnych, na które powołuje się instrukcja w zakresie omawianych zagadnień.

W związku z podpisaniem umowy o dofinansowanie projektu w ramach Programu Operacyjnego Kapitał Ludzki Nr umowy UDA-POKL.090102-18-194/12-00 w dniu 29 listopada 2012r. o dofinansowanie Projektu "Owocna edukacja w szkołach podstawowych w Zaklikowie" w ramach Programu Operacyjnego Kapitał Ludzki współfinansowanego ze środków Europejskiego Funduszu Społecznego pomiędzy Wojewódzkim Urzędem Pracy w Rzeszowie, w imieniu którego działa Konrad Fijołka p.o. dyrektora Wojewódzkiego Urzędu Pracy w Rzeszowie ul.płk.L.Lisa-Kuli 20; 35-025 Rzeszów

#### **II. Ilekroć jest mowa o:**

**Instytucji pośredniczącej –** to instytucja, która wdraża działanie, z którą podpisuje się umowę o dotację i bezpośrednio z nią się kontaktuje w sprawach związanych z projektem,- Instytucja Pośrednicząca - Wojewódzkim Urzędem Pracy w Rzeszowie: ul.płk.L.Lisa-Kuli 20; 35-025 Rzeszowie

Kapitał Ludzki – to Program Operacyjny 2007-2013 "Kapitał Ludzki", którego głównym celem jest wzrost zatrudnienia i spójności społecznej,

**Budżecie jednostki** – rozumie się przez to budżet gminy,

**Beneficjencie -** rozumie się przez to Gminę Zaklików, która ubiega się o dotację w ramach programu,

**Beneficjencie ostatecznym –** to osoba, instytucja, grupa społeczna bezpośrednio korzystająca z wdrażanej pomocy,

**Budżecie projektu** – rozumie się przez to szczegółowy plan zadań ,

**Kierowniku jednostki** – rozumie się przez to Wójta Gminy,

**Głównym Księgowym** – rozumie się przez to Skarbnika,

**Koordynator projektu** – rozumie się przez to, osobę upoważnioną przez Wójta Gminy do podejmowania decyzji wiążących,

**Księgowa** – rozumie się przez to, osobę zajmującą się rozliczeniem projektu,

**Okresie sprawozdawczym** – rozumie się przez to okres, za który sporządza się sprawozdania, (miesiąc, kwartał, półrocze, rok)

**Okresie rozliczeniowym** – rozumie się to okres nie krótszy niż 1 miesiąc kalendarzowy i nie dłuższy niż 3 miesiące kalendarzowe,

"Akademia Równych Szans"

Projekt współfinansowany ze środków Unii Europejskiej

w ramach Europejskiego Funduszu Społecznego

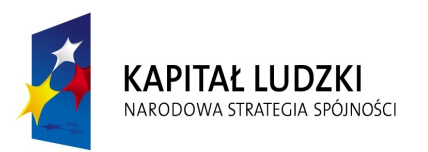

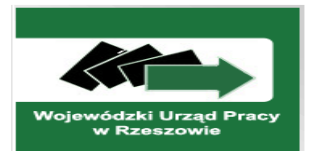

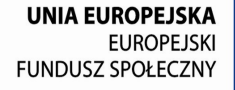

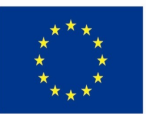

**Rok obrotowy** – rozumie się przez to rok kalendarzowy trwający 12 pełnych miesięcy kalendarzowych,

**Dzień bilansowy** – rozumie się przez to dzień, na który jednostka sporządza sprawozdania finansowe tj.31 grudnia.

**Dotacja** (dofinansowanie) – jest to pomoc finansowa na realizację projektu, udzielana w ramach odpowiedniego działania w formie refundacji poniesionych kosztów kwalifikowanych.

**Koszt kwalifikowany** – wydatek niezbędny do realizacji projektu poniesiony po dniu złożenia wniosku, który spełnia kryteria zasadności wyznaczone przez instytucję zarządzającą,

**Wydatki niekwalifikowane** – są wydatkami, które ponosi beneficjent. Między innymi są to : podatek VAT, zakupy nieruchomości, mebli, pojazdów, odsetki od zadłużenia, ujemne różnice kursowe, kary, grzywny

**Koszty bezpośrednie** – są częścią kosztów wnioskodawcy, które mogą być bezpośrednio przyporządkowane do konkretnego zadania realizowanego w ramach projektu,

**Wniosek beneficjenta o płatność** – jest to dokument uruchamiający proces płatności ( rozliczenia transz dotacji rozwojowych) . Płatność I transy dokonywana jest na podstawie umowy i harmonogramu płatności.

**Cross-financing** – są wydatkami kwalifikowanymi w zakresie zakupu środków trwałych i systemów informatycznych na stałe zainstalowane w ramach projektu.

**Aktywa jednostki** - są to kontrolowane przez jednostkę zasoby majątkowe o wiarygodnie określonej wartości, powstałe w wyniku zdarzeń przeszłych, które spowodują w przyszłości wpływ do jednostki korzyści ekonomicznych.

**Aktywa trwałe** – obejmują: *wartości niematerialne i prawne, rzeczowe aktywa trwałe, należności długoterminowe, długoterminowe aktywa finansowe*.

**Wartości niematerialne i prawne** – są to nabyte przez jednostkę prawa majątkowe, nadające się do gospodarczego wykorzystania w jednostce o przewidywanym okresie użyteczności dłuższym niż rok. Do wartości tych zaliczamy przede wszystkim prawa autorskie, licencje, prawa do wynalazków, patentów, znaków towarowych, programy komputerowe.

**Rzeczowe aktywa trwałe** – obejmują: środki trwałe i inwestycje

**Środki trwałe** – są to rzeczowe aktywa trwałe i zrównane z nimi, o przewidywanym okresie ekonomicznej użyteczności dłuższym niż jeden rok, kompletne, zdatne do użytku na potrzeby jednostki.

**Aktywa finansowe**- aktywa pieniężne, instrumenty kapitałowe wyemitowane przez inne jednostki.

**Aktywa pieniężne** – są to krajowe środki płatnicze, waluty obce, dewizy oraz odsetki od nich.

**Należności krótkoterminowe** – jest to ogół należności z tytułu dostaw i usług oraz całość lub część należności z innych tytułów nie zaliczanych do aktywów finansowych, a które stają się wymagalne w ciągu 12 miesięcy od dnia bilansowego.

**Zobowiązania** – są to wynikające z przyszłych zdarzeń obowiązki wykonania świadczeń o wiarygodnie określonej wartości, które spowodują wykorzystanie już posiadanych lub przyszłych aktywów jednostki.

**Zobowiązania krótkoterminowe** – są to zobowiązania z tytułu dostaw i usług, które stają się wymagalne w ciągu 12 miesięcy od dnia bilansowego.

**III Urząd prowadzi księgi rachunkowe w języku polskim, w walucie polskiej w swojej siedzibie, 37-470 Zaklików; ul. Zachodnia 15**, Księgowość GZEAS pokój nr 19 systemem komputerowym:

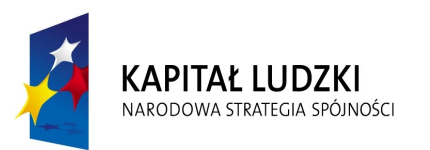

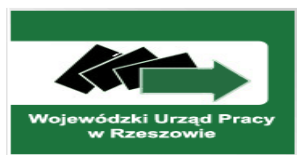

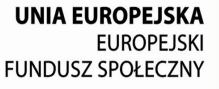

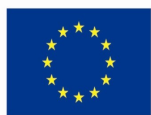

pod nazwą " KSIĘGOWOŚĆ OPTIVUM", "PŁACE OPTIVUM" autor VULCAN LICENCJA 23521, wersja programu 11.20.0400 rok 2012, (aktualizowana ) nazwa pliku **" Owocna edukacja w szkołach podstawowych w Zaklikowie"**

**IV Wprowadza się następujące plany kont – Plan kont dla programu POKL pod nazwą** Owocna edukacja w szkołach podstawowych w Zaklikowie - załącznik Nr 1

- Wykaz kont syntetycznych oznaczonych symbolami trzycyfrowymi, stanowiący minimalną liczbę kont syntetycznych.
- Wykaz jest ograniczony o konta nie występujące w jednostce ale może być lub uzupełniany w miarę potrzeby o konta niezbędne.

Konta analityczne, (pomocnicze) zapewniają między innymi.:

- ujęcie operacji wg działów, rozdziałów i paragrafów klasyfikacji,
- ujęcie operacji wg rodzajów wydatków i przyczyn,
- dostarczenie niezbędnych danych do sprawozdań.

Koszty ujmuje się na kontach zespołu " $4$ " – Koszty wg rodzajów i ich rozliczenie księguje się na konto 860.

W celu pogrupowania operacji gospodarczych nie tylko wg działów, rozdziałów i paragrafów lecz również wg rodzajów wydatków, przeznaczenia, kontrahentów i dalszych kryteriów szczegółowych dla obowiązującej sprawozdawczości oznaczono analitykę kolejnym znakiem. Sporządzane są sprawozdania finansowe, sprawozdania budżetowe na różnych wzorach formularzy.

- bilans z wykonania budżetu jednostek łączny,
- rachunek zysków i strat w wariancie porównawczym łączny
- zmiany w funduszu łączny,
- Dodatkowe informacje i objaśnienia:

W bilansie wykazuje się stan aktywów i pasywów na dzień kończący i poprzedni rok obrotowy.

Wartość poszczególnych grup składników aktywów wynika z wartości księgowej skorygowanej o dotychczasowe odpisy amortyzacyjne, umorzeniowe lub aktualizujące.

# **Część II – szczegółowa**

1) Szczegółowy wykaz wszystkich kont prowadzony jest komputerowo.

2) System komputerowy zapewnia kompleksową obsługę w zakresie rachunkowości tzw: pełna księgowość z uwzględnieniem specyfiki jednostek umożliwiających m.in.:

- prowadzenie kartoteki dowodów księgowych z możliwością przeglądania,
- przeglądanie i drukowanie obrotów na wybranym koncie syntetycznym lub analitycznym w podanym okresie czasu,
- przeglądanie i drukowanie stanów kont ,
- prowadzenie kartoteki planów finansowych z możliwością sporządzania wykazów zawierających stopień wykonania planu w dowolnym okresie czasu,
- wykonanie analizy rozrachunkowej kont.

3) Podstawą zapisów księgowych jest oryginał dokumentu finansowego, niemniej dopuszcza się dokumenty wewnętrzne.

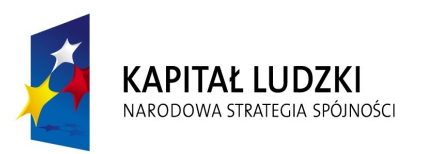

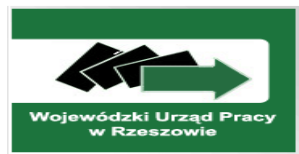

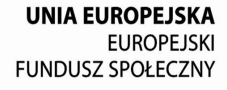

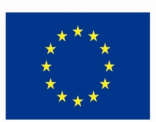

4) Z ewidencji analitycznej wyłącza się materiały biurowe, środki czystości 500,- Wydatki na ich nabycie odnosi się w koszty na konta zespołu 4 w momencie ich nabycia. Materiałów nie inwentaryzuje się.

5) Środki trwałe (konto 011) - podlegają ewidencji środki trwałe o wartości określonej w przepisach ustawy o podatku dochodowym ( tj: powyżej 3500,-złotych) w księdze prowadzonej w systemie ręcznym.

6) Umorzenie środków trwałych ewidencjonuje się na karcie analitycznej środka trwałego. Środki trwałe umarzane są wg stawek amortyzacyjnych ustalonych przepisami ustawy o podatku dochodowym od osób prawnych.

7)Umorzenie środków trwałych księgowane jest na koncie 071 –, Umorzenie środków trwałych oraz wartości niematerialnych i prawnych oraz na kontach" 400 "Amortyzacja " Jednorazowo za cały rok na koniec roku obrotowego odpisuje się drugostronnie w ciężar jednostki na koncie 800 "Fundusz jednostki".

8) Pozostałe środki trwałe o wartości od 350 złotych do 3500 złotych ewidencjonuje się w księdze inwentarzowej i księguje się na koncie 013 "Pozostałe środki trwałe" Umarzane są w 100% ich wartości w dacie przyjęcia do używania, poprzez odpisanie w koszty – konto grupy 4 i konto  $072$  – "Umorzenie pozostałych środków trwałych".

9) Pozostałe środki trwałe o wartości nie przekraczającej 350 złotych oraz których nie można ponumerować ze względów technicznych nie podlegają ewidencji wartościowej, prowadzona jest tylko ewidencja ilościowa, a osoba otrzymująca dany przedmiot kwituje jego odbiór.

10) Materiały biurowe, środki czystości i drobne ilości materiałów na bieżące naprawy ewidencjonuje się ilościowo. Ich wartością obciąża się koszty w momencie zakupu. Materiały biurowe, czystościowe przekazuje się pracownikom za potwierdzeniem odbioru.

11) Nabyte wartości niematerialne i prawne (np. oprogramowanie) ewidencjonuje się na koncie 020 "Wartości niematerialne i prawne"

12) Wyrażone w euro wielkości przelicza się na walutę polską po średnim kursie, ogłoszonym przez NBP, na dzień 30 września poprzedzającego rok obrotowy.

### **Część III – księgi rachunkowe**

1. Księgowość GZEAS prowadzi księgi rachunkowe w języku polskim, walucie polskiej, w siedzibie Gminy Zaklików; ul. Zachodnia 15; 37-470 Zaklików, pokój nr 19 przy użyciu komputera - programu VULCAN. Księgi rachunkowe otwiera się na początek każdego następnego roku obrotowego, zamyka się na dzień kończący rok obrotowy.

2. Księgi rachunkowe obejmują:

- a) dziennik w chronologicznym ujęciu zdarzeń,
- b) księga główna zapisy zdarzeń w ujęciu systematycznym,
- c) księgi pomocnicze uszczegółowienia, uzupełnienia zapisów kont księgi głównej,
- e) zestawienie obrotów i sald kont księgi głównej oraz zestawienie kont ksiąg pomocniczych.
- 3. Księgi rachunkowe z uwzględnieniem techniki są:
- a) trwale oznaczone nazwą jednostki, nazwą danego rodzaju księgi oraz nazwą programu,

b) wyraźnie oznaczone co do roku obrotowego, okresu sprawozdawczego, daty sporządzenia,

c) przechowywane starannie w ustalonej kolejności.

"Akademia Równych Szans"

Projekt współfinansowany ze środków Unii Europejskiej

w ramach Europejskiego Funduszu Społecznego

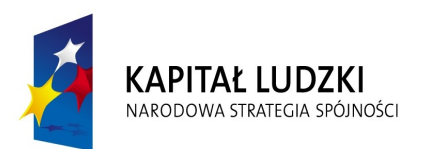

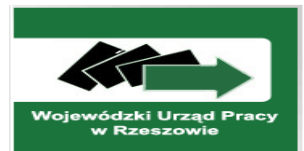

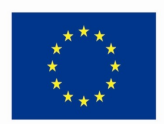

4. Zapisy w księgach rachunkowych prowadzi się w sposób trwały, ręcznie lub maszynowo bez pozostawienia miejsc pozwalających na późniejsze dopiski lub zmiany.

5. Wydruki komputerowe składają się z oznaczeniem pierwszej i ostatniej oraz sumowane na kolejnych stronach w sposób ciągły w roku obrotowym, drukowane są nie później niż na koniec roku.

6. Zapisy księgowe zawierają co najmniej;

a) datę dokonania operacji,

b) określenie rodzaju, numer identyfikacyjny dowodu księgowego i datę, zrozumiały skrót tekstu,

c) zapisy w dziennikach dokonywane są w sposób chronologiczny. Zbiór danych z dziennika jest sprawdzianem kompletności ujęcia w księgach rachunkowych zdarzeń gospodarczych w poszczególnych miesiącach i w całym roku obrotowym.

7. Dziennik zawiera:

a) kolejną numerację dziennika,

b) obroty dziennika miesięcznie oraz narastająco w miesiącach i w roku obrotowym.

W przypadku prowadzenia kilka dzienników, sporządzane jest zestawienie.

8. Konta księgi głównej zawierają zapisy w ujęciu systematycznym.

Zapisy na kontach księgi głównej winny być równolegle dokonywane w dzienniku zdarzeń zgodnie z zasadą podwójnego księgowania.

Zbiór danych kont księgi głównej uzgadnia się z zapisami dziennika, obroty wszystkich kont winny być zgodne z obrotami dziennika.

9. Zestawienie obrotów i sald księgi głównej za rok obrotowy sporządza się do nie później niż do 85 dnia po dniu bilansowym..

10. Konta ksiąg pomocniczych prowadzi się w systemie komputerowym dla:

a) rozrachunków z kontrahentami,

b) rozrachunków z pracownikami,

c) kosztów , należności

Sumy sald kont pomocniczych winny być zgodne z saldami właściwych kont księgi głównej.

11. Wydruki komputerowe powinny:

a) być trwale oznakowane co do roku obrotowego, miesiąca i daty sporządzenia.

12. Zapisy w księgach powinny być wydrukowane lub przeniesione na inny nośnik danych, a na koniec okresu sprawozdawczego sporządza się wydruki.

13. Otwieranie i zamykanie ksiąg rachunkowych w sposób umożliwiający przeniesienia bilansu zamknięcia i otwarcia, (automatycznie lub ręcznie).

14. Wycena aktywów i pasywów na dzień bilansowy odbywa się następująco:

a) Środki trwałe oraz wartości niematerialne i prawne – wg cen nabycia lub kosztów wytworzenia lub wartości przeszacowanej po aktualizacji wyceny, pomniejszonej o odpisy amortyzacyjne lub umorzeniowe oraz odpisy z tytułu trwałej utraty wartości .

b) Rzeczowe składniki majątku obrotowego - wg ceny nabycia lub kosztów wytworzenia,

c) Zobowiązania - w kwocie wymagającej zapłaty,

15. Na wynik finansowy netto składają się:

a) wynik działalności operacyjnej, w tym z tytułu pozostałych przychodów i kosztów operacyjnych,

b) wynik operacji finansowych,

c) wynik operacji nadzwyczajnych,

16. Wynik działalności operacyjnej stanowi różnicę pomiędzy przychodami ze sprzedaży, dotacji, innych zwiększeń lub zmniejszeń bez podatku VAT oraz pozostałymi przychodami, a kosztami wytworzenia oraz pozostałymi kosztami operacyjnymi,

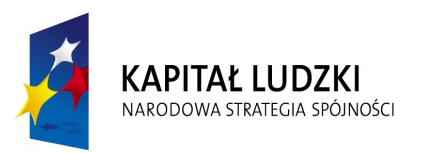

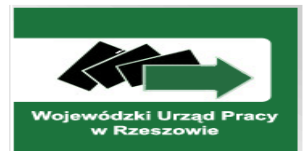

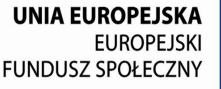

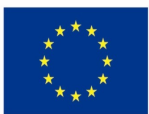

17. Wynik operacji finansowych stanowi różnicę między przychodami finansowymi, a kosztami finansowymi.

18. Wynik operacji nadzwyczajnych stanowi różnicę między zyskami nadzwyczajnymi, a stratami nadzwyczajnymi.

19. Zasady ustalenia wyniku finansowego na dzień 31 grudnia:

Na stronę Wn konta 860 – przenosi się salda z kont zespołu  $\mathcal{A}$ " i  $\mathcal{A}$ " - koszty

Na stronę Ma konta 860 przenosi się salda kont zespołu " $7$ " – przychody

Saldo konta straty i zyski oraz wynik finansowy przenosi się w następnym roku, pod datą przyjęcia sprawozdań przez Radę Gminy na konto 800.

## **PLAN KONT**

## **dla kont księgi dla programu "Akademia Równych Szans"**

# **Zespół "O" Majątek trwały**

011 – Środki trwałe,

071 - Umorzenie środków trwałych oraz wartości niematerialnych i prawnych

**Zespół "1" Środki pieniężne i rachunki bankowe** 

130 - Rachunek bieżący jednostki

130-01 – Wydatki

130-02 - Dochody

130-03 - Środki

## **Zespół "2" Rozrachunki i roszczenia**

201 – Rozrachunki z odbiorcami i dostawcami,

201-01 Dostawcy

201-02 Należności

223 - Rozliczenie wydatków budżetowych,

### **Zespół "4" Koszty wg rodzaju**

400 – Amortyzacja,

401 – Zużycie materiałów i energii - analityka wg zadań z wniosku,

# **Zespół 7 – Przychody, dochody i koszty.**

750 – Przychody finansowe – analityka wg źródeł powstawania,

### **Zespół 8 – Fundusze, rezerwy, wynik finansowy.**

800 – Fundusz jednostki,

860 – Wynik finansowy.

Konta wymienione wyżej będą ewidencjonowane w następujący sposób: z czwartą cyfrą "7" dotyczące wydatków współfinansowanych ze źródeł zagranicznych nie podlegających zwrotowi kwota **88.759,89zł**., z czwartą cyfrą "9" dotyczące wydatków współfinansowanych z BP i j.s.t. w kwocie **15.663,51zł.**

### **Opis funkcjonowania kont**

# **011 – Środki trwałe,**

Konto służy do ewidencji stanu oraz zwiększeń i zmniejszeń wartości początkowej środków trwałych związanych z wykonywaną działalnością.

Na stronie Wn ujmuje się:

Zakup środka trwałego z jednoczesnym przyjęciem OT - w korespondencji z kontem 130,

Otrzymanie środka trwałego – nieodpłatnie – w korespondencji z kontem 800,

Zwiększenie wartości środka trwałego na skutek aktualizacji ich wyceny – w korespondencji z kontem 800.

Na stronie Ma ujmuje się:

Sprzedaż, likwidacja, zniszczenie - w korespondencji z kontem 130,

Przekazanie środka trwałego – nieodpłatnie – w korespondencji z kontem 800,

"Akademia Równych Szans"

Projekt współfinansowany ze środków Unii Europejskiej

w ramach Europejskiego Funduszu Społecznego

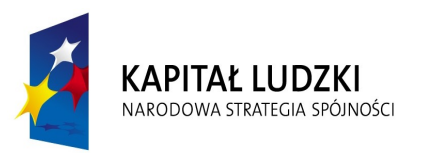

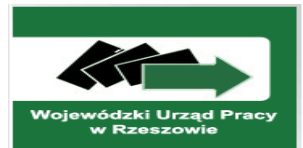

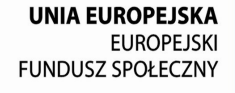

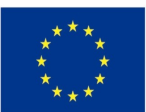

Zmniejszenie wartości środka trwałego na skutek aktualizacji ich wyceny – w korespondencji z kontem 800.

Konto może wykazać saldo Wn oznaczające stan majątku. W bilansie wykazuje się w Aktywach – środki trwałe pomniejszone o umorzenia , odpisy itp.

# **071- Umorzenie środków trwałych oraz wartości niematerialnych i prawnych,**

Konto służy do ewidencji zmniejszeń wartości początkowej środków trwałych i wartości niematerialnych i prawnych , które podlegają umorzeniu wg stawek określonych odrębnymi przepisami.

# **Konto 130 - Rachunek bieżący jednostki**

Konto 130 służy do ewidencji stanu środków pieniężnych oraz obrotów na rachunku bankowym z tytułu wydatków i dochodów (wpływów) budżetowych objętych planem finansowym. Na stronie Wn konta 130 ujmuje się wpływy środków pieniężnych:

1) otrzymanych na realizację wydatków budżetowych zgodnie z planem finansowym oraz dla dysponentów niższego stopnia, w korespondencji z kontem 223;

2) z tytułu zrealizowanych przez jednostkę dochodów budżetowych (ewidencja szczegółowa według podziałek klasyfikacji dochodów budżetowych), w korespondencji z kontem 101, 221 lub innym właściwym kontem.

Na stronie Ma konta 130 ujmuje się:

1) zrealizowane wydatki budżetowe zgodnie z planem finansowym jednostki, jak również środki pobrane do kasy na realizację wydatków budżetowych (ewidencja szczegółowa według podziałek klasyfikacji wydatków budżetowych), w korespondencji z właściwymi kontami zespołów 4, 7;

2) okresowe przelewy dochodów budżetowych do budżetu, w korespondencji z kontem 222;

3) okresowe przelewy środków pieniężnych dla dysponentów niższego stopnia (ewidencja szczegółowa według dysponentów, którym przelano środki pieniężne), w korespondencji z kontem 223.

Zapisy na koncie 130 są dokonywane na podstawie dokumentów bankowych, w związku z czym musi zachodzić pełna zgodność zapisów między jednostką a bankiem.

Na koncie 130 obowiązuje zachowanie zasady czystości obrotów, co oznacza, że do błędnych zapisów, zwrotów nadpłat, korekt wprowadza się dodatkowo techniczny zapis ujemny.

Konto 130 może służyć również do ewidencji dochodów i wydatków realizowanych bezpośrednio z rachunku bieżącego budżetu.

Ewidencja szczegółowa do konta 130 jest prowadzona w szczegółowości planu finansowego dochodów i wydatków budżetowych.

Konto 130 może wykazywać saldo Wn, które oznacza stan środków pieniężnych na rachunku bieżącym jednostki budżetowej. Saldo konta 130 jest równe saldu sald wynikających z ewidencji szczegółowej prowadzonej dla kont:

1) wydatków budżetowych; konto 130 w zakresie wydatków budżetowych może wykazywać saldo Wn, które oznacza stan środków pieniężnych otrzymanych na realizację wydatków budżetowych, a niewykorzystanych do końca roku;

2) dochodów budżetowych; konto 130 w zakresie dochodów budżetowych może wykazywać saldo Wn, które oznacza stan środków pieniężnych z tytułu zrealizowanych dochodów budżetowych, które do końca roku nie zostały przelane do budżetu.

Saldo konta 130 ulega likwidacji przez księgowanie:

1) przelewu środków pieniężnych niewykorzystanych do końca roku, w korespondencji z kontem 223;

2) przelewu do budżetu dochodów budżetowych pobranych, lecz nieprzelanych do końca roku, w korespondencji z kontem 222.

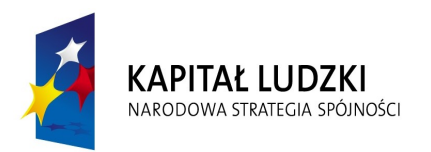

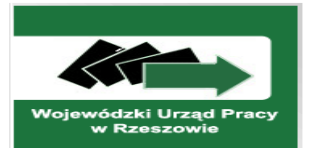

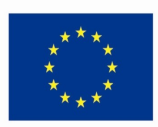

## **201**- **Rozrachunki z odbiorcami i dostawcami**

Konto 201 służy do ewidencji rozrachunków i roszczeń krajowych i zagranicznych z tytułu dostaw, robót i usług, w tym również zaliczek na poczet dostaw, robót i usług, a także należności z tytułu przychodów finansowych.

Konto 201 obciąża się za powstałe należności i roszczenia oraz za spłatę i zmniejszenie zobowiązań, a uznaje się za powstałe zobowiązania oraz spłatę i zmniejszenie należności i roszczeń.

Ewidencja szczegółowa do konta 201 jest prowadzona według podziałek klasyfikacji budżetowej oraz zapewnia możliwość ustalenia należności i zobowiązań krajowych i zagranicznych według poszczególnych

kontrahentów.

Konto 201 może mieć dwa salda. Saldo Wn oznacza stan należności i roszczeń, a saldo Ma - stan zobowiązań.

## **Konto 223 - Rozliczenie wydatków bud**ż**etowych**

Konto 223 służy do ewidencji rozliczenia zrealizowanych przez jednostkę wydatków budżetowych, w tym wydatków w ramach współfinansowania programów i projektów realizowanych ze środków europejskich. Na stronie Wn konta 223 ujmuje się:

1) roczne przeniesienia, na podstawie sprawozdań budżetowych, zrealizowanych wydatków budżetowych na konto 800;

2) okresowe przelewy środków pieniężnych na pokrycie wydatków budżetowych oraz wydatków w ramach współfinansowania programów i projektów realizowanych ze środków europejskich, w korespondencji z kontem 130.

Na stronie Ma konta 223 ujmuje się:

1) okresowe wpływy środków pieniężnych otrzymanych na pokrycie wydatków budżetowych, w tym wydatków budżetu państwa w ramach współfinansowania programów i projektów realizowanych ze środków europejskich, w korespondencji z kontem 130;

2) okresowe wpływy środków pieniężnych przeznaczonych dla dysponentów niższego stopnia, w korespondencji z kontem 130.

Na koncie 223 ujmuje się również operacje związane z przepływami środków europejskich w zakresie, w którym środki te stanowią dochody jednostek samorządu terytorialnego.

Konto 223 może wykazywać saldo Ma, które oznacza stan środków pieniężnych otrzymanych na pokrycie wydatków budżetowych, lecz niewykorzystanych do końca roku.

Saldo konta 223 ulega likwidacji poprzez księgowanie przelewu na rachunek dysponenta wyższego stopnia środków pieniężnych niewykorzystanych do końca roku, w korespondencji z kontem 130.

# **Zespół 4 – koszty wg rodzajów i ich rozliczenie**

**400** – Amortyzacja, - służy do ewidencji odpisów amortyzacji od środków trwałych i wartości niematerialnych i prawnych.

**401** – Zużycie materiałów i energii, - służy do ewidencji kosztów zużycia materiałów i energii.

Do konta zespołu "4" można prowadzić analitykę w zakresie ustalonych w projekcie zadań.

Salda kont zespołu 4 z końcem roku budżet. przenosi się na wynik finansowy – konto 860. **Zespół 7 – Przychody, dochody i koszty.** 

**750** – Przychody finansowe, służy do ewidencji przychodów finansowych niestanowiących dochodów budżetowych. Na koniec roku saldo konta zespołu 7 przenosi się na wynik finansowy.

### **Zespół 8 – Fundusze, rezerwy, wynik finansowy.**

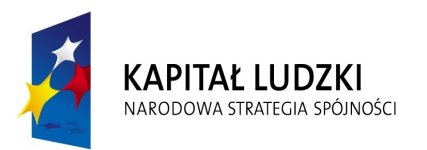

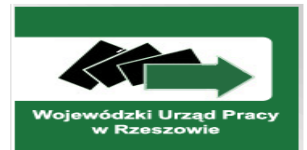

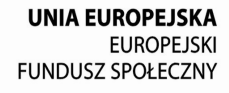

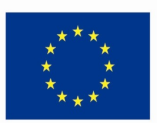

**800** – Fundusz jednostki – służy do ewidencji równowartości majątku trwałego i obrotowego oraz ich zmian.

Na stronie Wn konta 800 ujmuje się w szczególności: przeksięgowania w roku następnym pod datą przyjęcia sprawozdania finansowego , straty bilansowej z roku ubiegłego z konta 860,

Na stronie Ma konta 800 ujmuje się w szczególności: przeksięgowania w roku następnym pod datą przyjęcia sprawozdania finansowego , zysku bilansowego z roku ubiegłego z konta 860, **860** – Wynik finansowy:

Konto służy do ustalenia wyniku finansowego (zysku lub straty).

W końcu roku budżetowego na stronę Wn przenosi się:

1) salda kont 400,401,

2) salda kont 750.

W końcu roku budżetowego na stronę Ma przenosi się:

1) salda kont 750,

Saldo konta 860 wyraża na koniec roku wynik finansowy – saldo Wn – stratę netto, saldo Ma – zysk netto. Saldo jest przenoszone w roku następnym, pod datą przyjęcia sprawozdania finansowego, na konto 800.